## FRACTIONS (Partie 2)

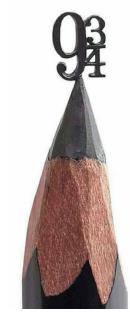

## I. Mettre des fractions au même dénominateur

Méthode : Mettre des fractions au même dénominateur Mettre au même dénominateur les couples de fractions suivantes : 1)  $\overline{\mathbf{r}}$ " et #  $\frac{1}{35}$  2) 5 % et # **12** 1) On divise par 5 le numérateur et le dénominateur de la 2<sup>e</sup> fraction :  $\frac{5}{35} = \frac{5:5}{35:5} = \frac{1}{7}$ Le couple devient alors :  $\overline{\mathbf{r}}$ " et  $\mathbf 1$  $\frac{1}{7}$ . 2) On multiplie par 3 le numérateur et le dénominateur de la 1ère fraction :  $\frac{5}{8} = \frac{5 \times 3}{8 \times 3} = \frac{15}{24}$ On multiplie par 2 le numérateur et le dénominateur de la 2<sup>e</sup> fraction :  $\frac{5}{12} = \frac{5 \times 2}{12 \times 2} = \frac{10}{24}$ Le couple devient alors : 15  $^{24}$ et  $\frac{10}{24}$ .

## II. Additions et soustractions de fractions

1) Si les dénominateurs sont égaux

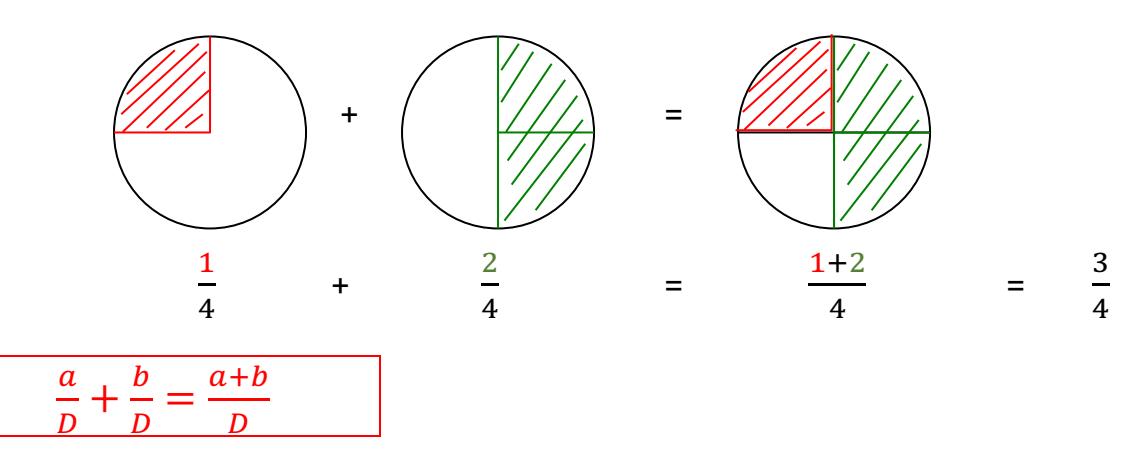

Lorsqu'on additionne deux fractions qui ont le MÊME DENOMINATEUR, on additionne les numérateurs a + b et on garde le dénominateur D.

$$
\frac{a}{D} - \frac{b}{D} = \frac{a-b}{D}
$$

Lorsqu'on soustraie deux fractions qui ont le MÊME DENOMINATEUR, on soustraie les numérateurs a – b et on garde le dénominateur D.

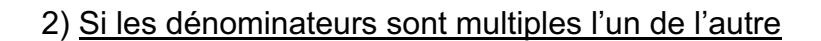

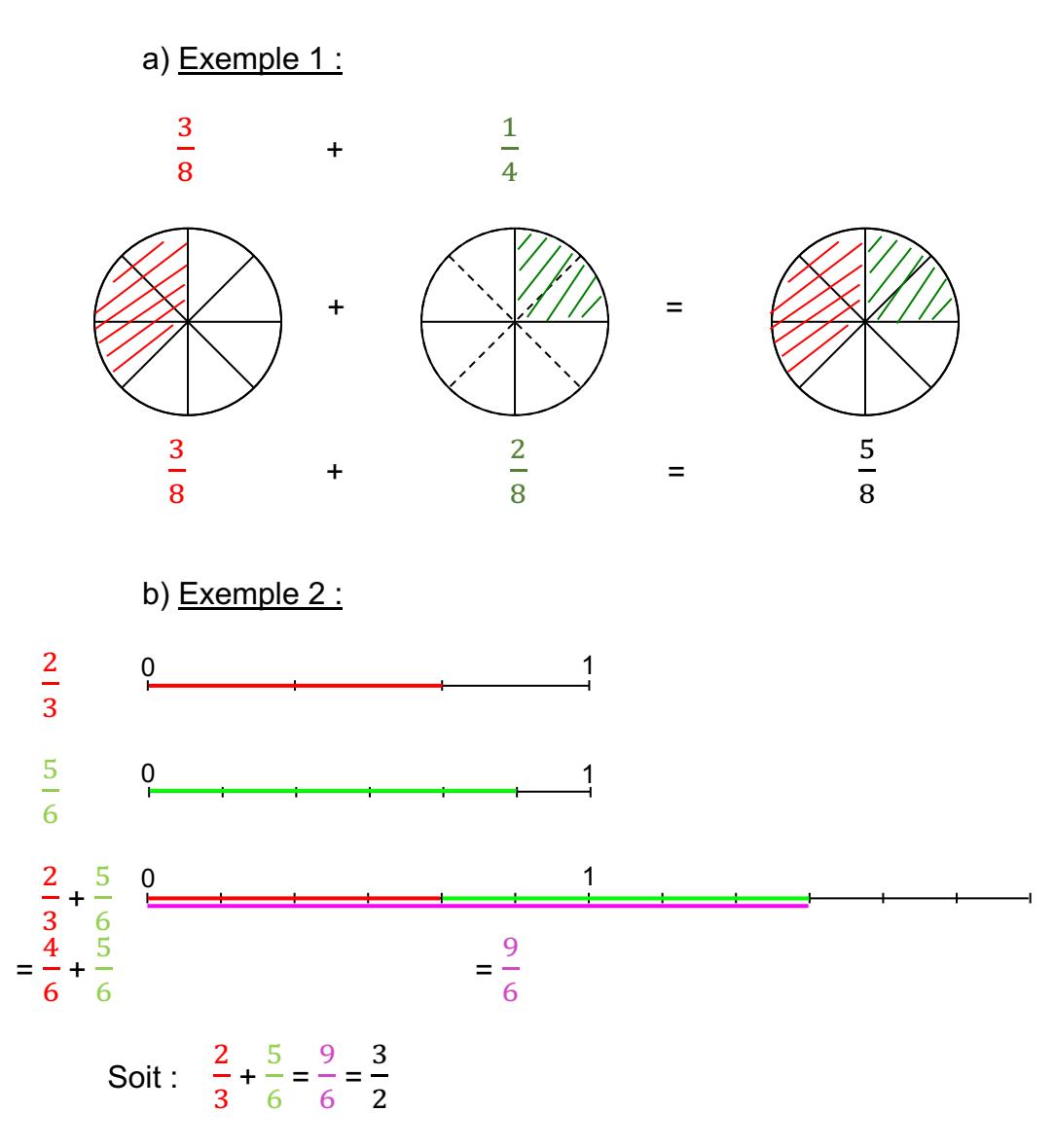

On ne peut pas additionner ou soustraire deux fractions qui n'ont pas le même dénominateur. Alors, on les met au même dénominateur !

Méthode : Additionner et soustraire des fractions

**Vidéo https://youtu.be/lGShZVQlXMQ**

**Vidéo https://youtu.be/9dxCWIdbXXU**

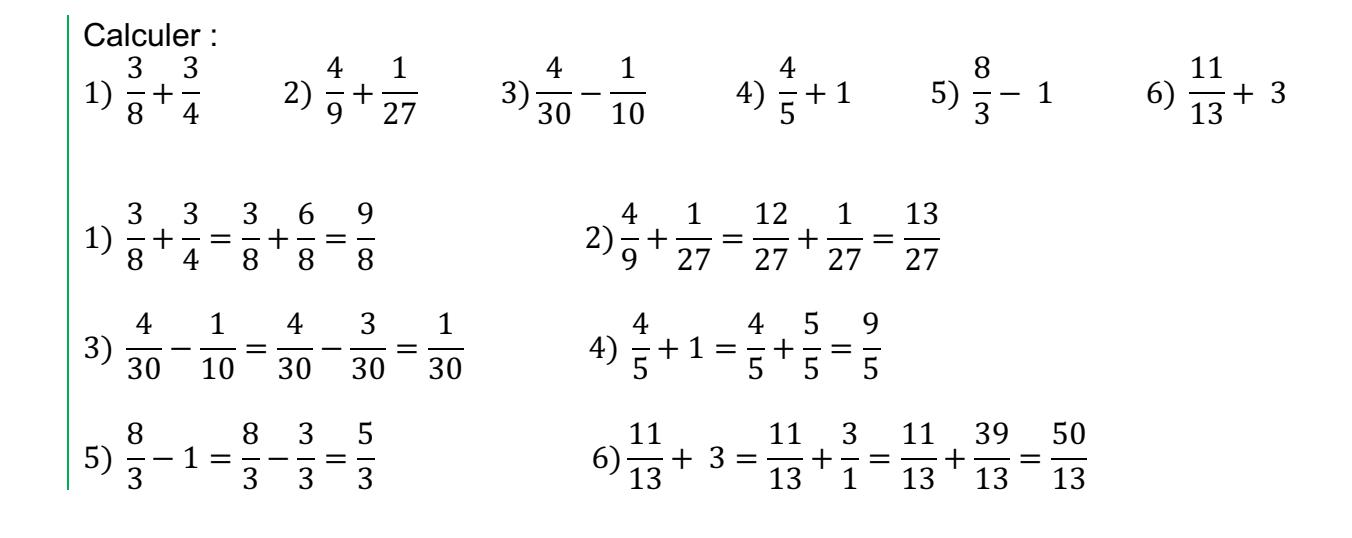

© Copyright

Hors du cadre de la classe, aucune reproduction, même partielle, autres que celles prévues à l'article L 122-5 du code de la propriété intellectuelle, ne peut être faite de ce site sans l'autorisation expresse de l'auteur. *www.maths-et-tiques.fr/index.php/mentions-legales*